# The *Janus* System: Multi-paradigm Programming in Prolog and Python

Theresa Swift

Johns Hopkins Applied Physics Lab theresasturn@gmail.com

Carl Andersen carl.andersen@gmail.com

Python and Prolog express different programming paradigms, with different strengths. Python is wildly popular because it is well-structured, easy to use, and mixes well with thousands of scientific and machine learning programs written in C. Prolog's logic-based approach provides powerful reasoning capabilities, especially when combined with constraint evaluation, probabilistic reasoning, well-founded negation, and other advances. Both languages have commonalities as well: both are usually written in C, both are dynamically typed, and both use data structures based on a small number of recursive types.

This paper describes the design and implementation of *Janus*, a system that tightly combines Prolog and Python into a single process. *Janus* bi-translates data structures and offers performance of many hundreds of thousands of round-trip inter-language calls per second. Although *Janus* is still new, it has been used in commercial applications including natural language processing, visual query answering and robotic automation. *Janus* was developed for XSB, but porting *Janus* code to a second Prolog has been straightforward, indicating that *Janus* is a tool that other Prologs may easily adopt.

# <span id="page-0-4"></span>1 Introduction

Modern Prolog systems offer a rich array of functionality that reflects a strong research community. There are well over a dozen Prolog systems that are actively developed and/or maintained, including SWI([\[15\]](#page-14-1)), SICStus ([\[3\]](#page-13-0)), Ciao ([\[7\]](#page-13-1)), YAP ([\[11\]](#page-13-2)), ECLIPSe ([\[12\]](#page-14-2)), GNU Prolog ([\[4\]](#page-13-3)), Picat ([\[16\]](#page-14-3)), Trealla,  $^1$  $^1$  Tau,  $^2$  $^2$  and XSB ([\[13\]](#page-14-4)). Most of these Prologs are compliant with Prolog's ISO standard ([\[8\]](#page-13-4)), but also offer diverse functionality far exceeding the standard.<sup>[3](#page-0-2)</sup> We offer several examples. Picat, SICStus, and ECLIPSe are excellent for constraint-evaluation; Ciao is particularly strong for program analysis and a flexible syntax; YAP is especially fast for SLDNF; SWI offers a fast and stable multi-threaded engine; and XSB has pioneered a wide array of tabling strategies, many of which are now offered by other Prologs.

Altogether, the dialects of these modern Prolog systems offer numerous useful features that are either unavailable or rarely available in other programming languages. Despite these features the author's experience is that Prolog is rarely used in industry – certainly not as often as it might be. Perhaps the major factor behind this is the lack of programmers trained in Prolog, but there are also issues of usability. The first of these is embeddability. Many Prologs can be called from C or Java, but fewer can be called from other languages popular in industry such as Python or C#. Fewer still can be called from emerging languages such as Rust or Julia.<sup>[4](#page-0-3)</sup> While the above problems are more acute for research-oriented Prologs like XSB than for more heavily used Prologs like SWI or SICStus, the paucity of packages can make

R. Calegari, A. D'Avila Garcez, C. Dodaro, F. Fabiano,

© T. Swift & C. Andersen This work is licensed under the [Creative Commons](https://creativecommons.org) [Attribution](https://creativecommons.org/licenses/by/4.0/) License.

<sup>1</sup>https://github.com/trealla-prolog/trealla

<span id="page-0-0"></span><sup>2</sup>http://tau-prolog.org

<span id="page-0-1"></span> $3Picat has a non-ISO syntax, but it is based on the B-Prolog engine ([17]).$  $3Picat has a non-ISO syntax, but it is based on the B-Prolog engine ([17]).$  $3Picat has a non-ISO syntax, but it is based on the B-Prolog engine ([17]).$ 

<span id="page-0-3"></span><span id="page-0-2"></span><sup>4</sup>Scryer is an emerging Prolog implemented in Rust.

S. Costantini, E. Pontelli, A. Russo, F. Toni,

S. Gaggl, A. Mileo, (Eds.): ICLP 2023

EPTCS 385, 2023, pp. 241[–255,](#page-14-0) doi[:10.4204/EPTCS.385.24](http://dx.doi.org/10.4204/EPTCS.385.24)

development in any Prolog uneconomical. Languages like Java, Python and Javascript each have package repositories with well over 100,000 packages, perhaps two orders of magnitude more than the total packages available from currently maintained Prologs. As a result, the use of Prolog in a commercial system may be limited to a few modules – or most commonly, avoided altogether.

The *Janus* system combines Prolog and Python into a single system running in a single process, with development possible from either the Prolog or the Python command line (or IDE). Because Prolog and Python are tightly connected, round trip calls between languages can be made many hundreds of thousands of times per second, so that there is little need to implement functionality in one language if it is present in the other.

Several features of Python make it a productive choice of language for Prolog integration. Python is currently one of the most popular of all programming languages both for commercial and scientific computing, with large package managers that are easy to use. Like most Prologs, the most popular version of Python, CPython is written in C, with a well-written C-API.<sup>[5](#page-1-0)</sup> Furthermore, Python is dynamically typed, as is Prolog. Nearly all of Python's data structures are recursively formed using lists, tuples, sets, and dictionaries; as discussed in Section [2](#page-2-0) these data structures map well into Prolog's logical terms.

In addition to establishing a tight, fast connection between Python and Prolog, the authors put substantial effort towards making *Janus* 's configuration as easy as possible. *Janus* was originally developed for XSB and its first version is available as part of the XSB distribution. XSB's installation process generates code enabling either Python and Prolog to load the other language on demand. Alternately, a test site on the PyPI repository allows *Janus* and XSB to be installed via a Python pip command.[6](#page-1-1) Once *Janus* is installed, Prolog is at a Python programmer's fingertips, and vice versa.

In the less than a year since *Janus* ' release, it has been used in commercial applications including reasoning over large knowledge graphs, natural language processing, visual query answering, and situational awareness of autonomous agents. Furthermore, our experience in porting *Janus* to LVM Prolog developed by Permion, Inc.<sup>[7](#page-1-2)</sup> has shown that *Janus* is easy for a developer to port. <sup>[8](#page-1-3)</sup>

This paper focuses on the design and architecture of *Janus*. First, Section [2](#page-2-0) describes the design of the Prolog and Python APIs of *Janus* . Section [3](#page-5-0) describes implementation of the heart of *Janus* : its bi-translation between Python and Prolog data structures. This section also discusses implementation of calls in the *Janus* interface as well as *Janus* performance. Section [5](#page-10-0) lists applications using *Janus* and describes in detail the implementation of one of a dozen or so libraries that use *Janus*. [9](#page-1-4)

#### 1.1 Related Work

Most of the Prologs mentioned above are written largely in C and so offer bi-directional C/C++ interfaces. Many also offer bi-directional Java interfaces using JPL (SWI and YAP), Jasper (SICStus), Interprolog ([\[2\]](#page-13-5)) (XSB) and other frameworks (including Ciao, YAP, ECLIPSe and GNU Prolog). Further, some Prologs also have Python interfaces (e.g, SWI), Javascript interfaces (e.g., Tau, Ciao) or Rust interfaces (Scryer). In addition, the Natlog interpreter ([\[14\]](#page-14-6)), written in Python provides a form Prolog-style evaluation within Python.

Three factors distinguish the *Janus* interfaces and how they are used. First, *Janus* tightly combines

<sup>5</sup>https://docs.python.org/3/c-api/index.html

<span id="page-1-0"></span><sup>&</sup>lt;sup>6</sup>Installation via the PyPi site currently works only for Linux.

<span id="page-1-2"></span><span id="page-1-1"></span> $7$ http://permion.ai

<sup>8</sup>Although all functionality described in this is available in XSB, its first version used non-generic xsbpy and px within function and module names. These names are in the process of being changed.

<span id="page-1-4"></span><span id="page-1-3"></span><sup>9</sup>These applications are described in more detail in a companion paper about *Janus* applications [\[1\]](#page-13-6).

Prolog and Python into a single process. As will be discussed in subsequent sections, the result is that *Janus* is extremely fast. Second, its automatic bi-translation (Section [3.1\)](#page-6-0) allows large and complex data structures to be copied from one language to another without requiring special declarations. Third, compiling and linking is handled by the Janus configuration process, allowing transparent, on-demand compilation for both Prolog and Python modules, and on-demand loading of Python modules when called by Prolog. These features are fully supported for Python and Prolog modules even when they call other languages, such as C.

# <span id="page-2-0"></span>2 The *Janus* Programmer's API

This section describes the bi-directional *Janus* API.

## 2.1 Calling Python from Prolog

*Janus* is consulted (loaded) by Prolog just as any other module (currently, XSB and LVM Prolog are supported). When *Janus* is loaded, Python is also loaded and initialized within the same process as Prolog; paths to *Janus* and its subdirectories are added both to the library directories of Python (sys.path) and Prolog; and core Prolog modules are loaded. Subsequent calls from Prolog cause the Python interpreter to search for its modules and packages in the same manner as if Python were stand-alone.

We introduce further *Janus* functionality through a series of examples.

Calling Python Functions The *Janus* Prolog predicates pyfunc/3 and pyfunc/4 are used to call Python functions. We invoke the Python standard library json, which reads and writes JSON strings, to illustrate Python calls via pyfunc/3. The Python function json.loads (string) inputs a JSONformatted string, and returns a Python dictionary. A simple call of json.loads() from Prolog and subsequent write has the form:

```
?- pyfunc(json,loads('{"name":"Bob", "langs":["English", "GERMAN"]}'),Dict),
  writeq(Dict).
```
and prints out:

```
pyDict([''(name,'Bob'),''(languages,['English','GERMAN'])])
```
Here, Prolog invokes the Python call

```
json.loads('{"name":"Bob", "langs":["English", "GERMAN"]}')
```
which parses the string and outputs a Python dictionary, which is then translated into a Prolog term and bound to the Dict variable.<sup>[10](#page-2-1)</sup>

More specifically, *Janus* translates a Python dictionary (a set of key-value pairs) to a Prolog term pyDict(List), where List is a list of key-value tuples. *Janus* represents each such tuple as a Prolog term ''(Key, Value), in which the functor '' (the empty string) is chosen to make the pairs resemble Python tuples.[11](#page-2-2) Because Python-Prolog translations can be complex, multi-level Prolog terms, *Janus* provides Prolog tools to traverse these data structures that are analogous to the Python methods values and keys().

A slightly different call shows *Janus*' support for Python keyword arguments.

 $10$ Any errors encountered in the Python execution are caught and wrapped in a Prolog exception.

<span id="page-2-2"></span><span id="page-2-1"></span><sup>&</sup>lt;sup>11</sup>The choice of functor '' used for tuples is configurable, as are most *Janus* functors.

?- pyfunc(json,loads('{"name":"Bob", "langs":["English","GERMAN"]}'),pyDict(L)), append(L,[''(gpa,3.5)],L1), pyfunc(json,dumps(pyDict(L1)),[sort\_keys=1],NewString).

Here, the call to json.dumps() is made via the Prolog predicate pyfunc/4, which takes an additional parameter specifying the optional Python keyword parameter sort keys. In this case, the output is sorted by key, producing

{"gpa": 3.5, "languages": ["English", "GERMAN"], "name": "Bob"}

Using Python Objects and Methods *Janus* also supports the use of Python class objects and methods. We demonstrate these capabilities via calls to the fasttext Python package for Natural Language Processing, specifically its lid.176.bin language identification model ([\[5\]](#page-13-7)). The model is loaded by calling an initializer directly from the fasttext package:

pyfunc(fasttext,load\_model('./lid.176.bin'),Obj).

This call unifies Obj with a Prolog reference to the (Python) model object, represented for this example as pyObj(p0x7faca3428510). Using the reference, the object's class methods can be called, or its class attributes obtained, via  $pydot/[3,4]$ . For example, a call to the class method predict:

```
pydot(pyObj(p0x7faca3428510),predict(
       'Janus is a really useful addition to Prolog! But language detection
       requires a longer string than I usually want to type.'),Lang).
```
returns the detected language and confidence value.

In the preceding examples, once *Janus* was consulted, Python functions and methods were immediately available to Prolog. In practice, it is sometimes convenient to write libraries containing small amounts of Prolog and Python wrapper code. For instance, the jns\_rdflib.P library transforms rdf triples, which are maintained as objects in the Python rdflib library, into Prolog terms that can be asserted as facts. In other cases, it may make sense to provide an access from Prolog that is a bit higher level than that provided by Python functions or methods, as will be illustrated in Section [5.](#page-10-0)

#### <span id="page-3-1"></span>2.2 Calling Prolog from Python

When used from Python, *Janus* is loaded just like any other Python package. When *Janus* is loaded into a Python session, the XSB executable and its core libraries are loaded and initialized, and XSB's paths configured. For convenience, Python functions for compiling and consulting user Prolog code are also provided, as in the following invocation of Prolog's consult:

```
>>> import janus
>>> consult(prolog_file)
```
When Prolog calls Python, a goal of *Janus* is to make the Python data structures and calls as natural as possible for a Prolog programmer. Similarly, when Python calls Prolog, the goal is to make Prolog data structures and calls as "Pythonic" as possible. Several Prolog features make a Pythonic translation challenging. Python has no analog of Prolog's logical variables, nor a direct analog to the named functors of Prolog terms.[12](#page-3-0) Additionally, the non-determinism of Prolog predicates must be accounted for; and in

<span id="page-3-0"></span> $12$ Using Python's namedtuple library, classes can be created whose instances syntactically resemble terms with named functors, but both a class and its instances have to be specifically instantiated to be used.

Prologs like XSB and SWI that support the well-founded semantics (WFS), each answer must must be associated with its truth value, which may be *true* or *undefined*.

**Prolog Deterministic Goals** We first describe how Prolog deterministic goals (goals returning exactly one answer) can be called via the *Janus* Python function jns qdet(). Specifically, consider a call from Python to reverse a list:

>>> (Answer,TV) = jns\_qdet('basics','reverse',[1,2,3,('mytuple'),{'a':{'b':'c'}}])

which calls the Prolog goal

basics:reverse([1,2,3,('mytuple'),{a:{b:c}}],Return)

The first two parameters of jns qdet() are the module (basics) and the name (reverse) of the Prolog predicate to be called . The remaining parameters are a (possibly empty) sequence of ground arguments that are passed to the Prolog predicate: in this case only one argument is passed, the list to be reversed. The Prolog predicate that is called must have one additional argument not included in the Python call: in this case it is the second argument of reverse/2 bound to the variable Return.<sup>[13](#page-4-0)</sup> Here, the call returns to Python the tuple (Answer, TV), in which Answer is the binding of the Return variable (the reversed list) and TV is the call's returned truth value (here, 1). The *Janus* convention is that a truth value in Python may be 1 representing *true*, 0 representing *false*, or 2 representing *undefined*. (If a goal fails, None is returned for the answer).<sup>[14](#page-4-1)</sup> jns\_qdet() is designed to be extremely fast, and so is suitable for uses like calling Prolog as part of a neuro-symbolic loss function for machine learning.

Prolog Non-deterministic Goals Non-deterministic Prolog goals can be called via the *Janus* Python function  $ins\_comp()$ , which uses the same parameters as  $ins\_qdet()$  but also offers optional keyword parameters. We introduce a small Prolog knowledge base, jns\_test to illustrate the behavior of jns comp():

```
test1(a,b,1). test1(a,c,2).
test1(a,d,5): - unk(something). unk(X): - tnot(unk(X)).
```
If jns test is already loaded in Prolog, then the Python call:

```
>>> jns_comp('jns_test','test1','a',vars=2)
```
calls the Prolog goal:

?- jns\_test:test1(a,V1,V2).

The keyword argument vars=2 causes a Prolog goal to be formed with two free variables at the end. The call returns a list of answer bindings to V1 and V2, each of which has a distinct truth value:

 $[((b,1),1), ((c,2),1), ((d,5),2)]$ 

The answer tuple  $((d,5),2)$  has an *undefined* truth value because it is proved via the subgoal

unk(something)

<span id="page-4-0"></span><sup>&</sup>lt;sup>13</sup>A function jns\_cmd() handles similarly restricted goals where no answer binding needs to be returned.

<span id="page-4-1"></span><sup>&</sup>lt;sup>14</sup>The version of *Janus* using XSB does not use the Python keywords True and False since three truth values are needed and it was thought best for all truth values to have the same class.

which is *undefined* in WFS. Under the hood, XSB's tabled evaluation of WFS semantics maintains a *delay list* for each answer that tracks potential proofs of the answer that are delayed until their undefined dependencies are resolved. In this case, the answer  $(d,5)$  has a non-empty delay list (i.e. its undefined dependency is never resolved) [\[13\]](#page-14-4).

jns comp() has other useful keyword arguments. The keyword argument comprehension=set returns the answers as a set instead of a (default) list. The keyword argument truth\_vals=no\_truthvals drops the truth value from the answer tuple. Alternately, truth\_vals=delay\_lists causes the full delay lists of answers to be returned.

*Janus* also supports an alternative means of calling complex Prolog goals using a Python string to hold the arguments of the goal. The Python string is first translated to a Prolog atom, and then the argument terms are read from the atom. For example, a system of numerical constraints could be invoked through a call such as

```
>>> jns_cmnd('jns_constraints','check_entailed','[[X > 3*Y + 2,Y>0],[X > Y]]')
```
Here, the predicate check entailed/1 reads the input atom, sets up its constraints, and calls a constraint evaluator such as clpr. [15](#page-5-1) In fact, a *Janus* -based interface from Logtalk ([\[10\]](#page-13-8)) expands on this approach by returning logical variables and their bindings to Python in a dictionary.

Because jns\_comp() returns a list or set, it can be used in Python anywhere an iterable object can be used, for instance in the Python code fragment:

```
>>> for answer in jns_comp(...):
```
Although iterable objects are arguably central to Pythonic programming, the current *Janus* implementation constructs answer lists/sets eagerly, returning all answers at once, which can cause performance issues when answer sets are very large. A more incremental alternative would make use of Python's generator type, a cursor-like mechanism through which answers can be returned lazily via Python's yield statement. This approach is in fact taken by the Natlog interpreter, written in Python ([\[14\]](#page-14-6)). However, multiple generators cannot directly be supported by a single-threaded Prolog engine since this corresponds to multiple top-level backtracking points. Future versions of *Janus* may provide support for *table cursors*, using a lightweight mechanism to backtrack through completed tables.<sup>[16](#page-5-2)</sup>

Finally, *Janus* also supports round-trip callbacks from Python to Prolog to Python, enabling flexible combinations of the two languages' capabilities and ecosystems. For example, Prolog reasoning could be leveraged by Python-based graphical interface libraries like Tkinter, web interfaces libraries like django, or IDE plug-ins. Here, round-trip callbacks enable both languages to participate in the orchestration of the overall program.

# <span id="page-5-0"></span>3 Implementation and Performance

The *Janus* code base is small: approximately 1500 lines of C code and 750 lines Prolog code, apart from that used for configuration, which has made it straightforward to port. It is also designed to be as fast as possible. In this section, we first describe the implementation of bi-translation, followed by the implementation of sample *Janus* predicates and functions. ¡

<span id="page-5-1"></span><sup>15</sup>See Volume 2, Section 18.2.4 of the XSB manual.

<span id="page-5-2"></span><sup>&</sup>lt;sup>16</sup>Multi-threaded Prologs can support multiple backtrack points, but with a likely space overhead, since a Prolog thread requires more memory than a cursor.

### <span id="page-6-0"></span>3.1 Bi-Translation of Data Structures

Bi-translation is at the heart of *Janus*, which offers one translator to traverse a Prolog term to create a corresponding object on the Python heap; and another to traverse a Python object to create a term on the Prolog heap.

<span id="page-6-1"></span>Translating a Prolog Term to a Python Object. Prolog to Python translation is performed by the function translate\_prTerm\_pyObj() which recursively traverses a Prolog term to convert atoms, integers, floats, and lists to their Python form. The function also uses translation conventions described earlier, such as translating terms having the ''/n outer functor to tuples,  $pySet/1$  to sets, and  $pyDict/1$ to dictionaries. A domain error is thrown if a term is encountered having some other outer functor.

Figure 1 shows a fragment of C-like pseudo-code for the translation of pyDict/1 terms (via the macro PYDICT C). We note several points. First, the fragment begins with the else if' conditional since translate prTerm pyObj() is structured as a series of conditions rather than as a switch statement. This choice was made because the number of possible checks is small, and the conditions can be ordered by expected frequency. Conditions are ordered to first check for integers, atoms, floats and then lists. If the term is a structure, checks are made for tuples, dictionaries and finally sets.

Second, the code shown largely consists of Python C-API calls that create and assemble Python objects (PyDIct New() and PyDict SetItem()) along with calls that interact with the Prolog heap. In the latter category, (get functor string() returns the functor of a term as a string, is list(), get\_arg() returns the  $n^{th}$  argument of a structure, while get\_car() and get\_cdr() return the head and tail of a list). When *Janus* is ported to another Prolog, only the calls that interact with the Prolog heap need to be redefined. (E.g., by using macros to redefine functions like get\_ $arg()$  to corresponding functions in the target Prolog.)

Third, although translate\_prTerm\_pyObj() is recursive, recursion depth has never been a problem in practice, in part because iteration is used to traverse through the top-level elements of data structures as in the while statement of Figure 1. Furthermore, any Prolog term traversed must correspond to a Python data structures and in our experience Python data structures like dictionaries or tuples are rarely nested with depth of more than a couple dozen. Instead, lists and sets may have a large number of elements, and dictionaries a large number of associations at a given level.

```
else if (get_functor_string(prTerm) == PYDICT_C)
   PyObject pykey, pyval;
   prolog term list, elt;
   list = get arg(prTerm, 1);pydict = PyDictNew();while (is list(list))
      elt = get\_car(list);pykey = \text{translate\_prTerm\_pyObj}(\text{get } \text{arg}(elt, 1));pyval = \text{translate\_prTerm\_pyObj}(\text{get } \text{arg}(elt, 2));PyDict SetItem(pydict,pykey,pyval);
      list = get_cdr(list);Pyobj = pydict;return TRUE;
```

```
else if(PyDict_Check(pyObj))
   prolog term head, tail;
   prolog_term P = new \text{heap} \text{cell}(x);
   create_beap_functor(PYDICT_C, 1, P);
   tail = get_arg(P, 1);
   PyObject* tup;
   PyObject** key, value;
   Py size t * pos = 0;
   while ( PyDict_Next(pyObj, pos, key, value))
      create\,\text{beap}\,\text{list}(\,\text{tail});
      head = get\_car(tail);tup = PyTupleNew(2);PyTuple\_SET\_ITEM(tup, 0, key);PyTuple SET_ITEM(tup, 1, value);
      head = translate.pyObj_prTerm(tup);tail = get \text{heap_cdr}(tail);set heap nil(tail);
```
Figure 2: Pseudo-C code for fragment of translate\_pyObj\_prTerm()

For memory management, Python maintains reference counts of all objects, and objects with a positive reference count cannot be garbage collected. The block of code in Figure [3.1](#page-6-1) does not need to explicitly decrement Python object reference counts (via Py DECREF()) since object references are au-tomatically decremented when control exits the end of a code block.<sup>[17](#page-7-0)</sup>

#### Translating a Python Object to a Prolog Term. Figure 2 shows a fragment of

```
translate_pyObj_prTerm()
```
which builds Prolog pyDict/1 terms from Python dictionaries. As when translating Prolog to Python, translate pyObj prTerm() is structured as an ordered series of conditions, where some conditions call the function recursively. The code first sets up the outer pyDict functor, and then builds a list in its first argument, iterating through the dictionary via the Python C API function PyDict\_Next() that sets *key* and *value* point to the key and value, respectively, of each association. For convenience, a tuple is built with the *key* and *value* variables, and translate pyObj to prTerm() called recursively.

One key difference of Python from Prolog is Python's support for complex classes and class instances. To translate these to Prolog, a Python object reference is built and returned to Prolog if the type of a Python object is not otherwise handled (e.g., for Python binary objects or complex numbers).

#### <span id="page-7-1"></span>3.2 Implementation of *Janus* Calls

This section describes at a high level the implementation of *Janus* calls using pyfunc/[3,4] and jns comp() as representative examples.

<span id="page-7-0"></span><sup>17</sup>https://docs.python.org/3/c-api/refcounting.html

```
1) int pyfunc(module, prologTern)
    PyErr Clear()
    modulePtr = PyImport\_ImportModule(module)if modulePtr is null throw janus_error/* module cannot be found */
5) Obtain functor and arity from prologTerm
    funcPtr = PyObjectGetAttrString(modulerPr, functor)if(not PyCallable Check(funcPtr)) throw janus error
```

```
funcTuple = PyTupleNewk,
```

```
for(int i = 1; i \leq x arity; i^{++})
```

```
10) Set the translated i
th argument of funcTuple to the i
th argument of prologTerm
   Set up dictionary of keyword arguments if called by pyfunc/4
   retValue = PyObject\_CallObject(funcPtr, funcTuple, dictionary)if (retValue == NULL) throw janus_error
   return translate pyobj prTerm(retValue)
```
Figure 3: Pseudo-C code for pyfunc/[3,4]

Calling Python from Prolog: pyfunc/[3,4]. Figure 3 provides pseudo-code for pyfunc/[3,4] (i.e., with and without keyword arguments). Much of the work is done by translate\_prTerm\_to\_pyObj() to translate the call, and translate pyObj\_to\_prTerm() to return the results. The pseudo-code provides a taste of how Python's C API is used. The Prolog module, functor name, and (if applicable) the list of keyword arguments are translated to Python objects via C API calls. The module loading in lines 2-3 of Figure [3.2](#page-7-1) has the benefit that Python modules are loaded *on-demand*: if the goal pyfunc(*module*,...) is called, *module* will be loaded if necessary without needing any special import declarations. Note that since Python functions are variadic, the function name can be resolved in line 6 without specifying its cardinality. To properly handle errors, the Python error buffer is cleared in line 1; any Python error "caught" in line 13 is re-thrown as a Prolog error containing the Python error message and backtrace in addition to the Prolog message and backtrace.

## Calling Prolog from Python: jns comp. The implementation of a call

jns\_comp(module,functor,arg\_1,...,arg\_n,varnum=m)

consists of a C function and a Prolog predicate. First the C function creates the goal

jns\_comp(PrologGoal,Flag,Comp)

on the Prolog heap, where PrologGoal is the goal

module:functor(arg\_1,...,arg\_n,var\_1,...var\_m)

created from the arguments of jns comp() as described in Section [2.2.](#page-3-1) Here, Flag is an integer encoding of keyword arguments, and Comp is unified with the list or set constructed by Prolog. Due to space constraints, we present in detail only the Prolog predicate jns comp/3.

Since jns\_comp() is treated as a list or set comprehension in Python, the Prolog answers must be gathered into a list or set. As shown in Figure 4, if no truth values are needed, this can be done directly through findall/3. In this case each answer tuple (Section [2.2\)](#page-3-1) consists solely of answer bindings. Within the findall, after each success of PrologGoal with substitution  $\theta$ , the answer bindings must be extracted from the last *varnum* arguments of PrologGoalθ.

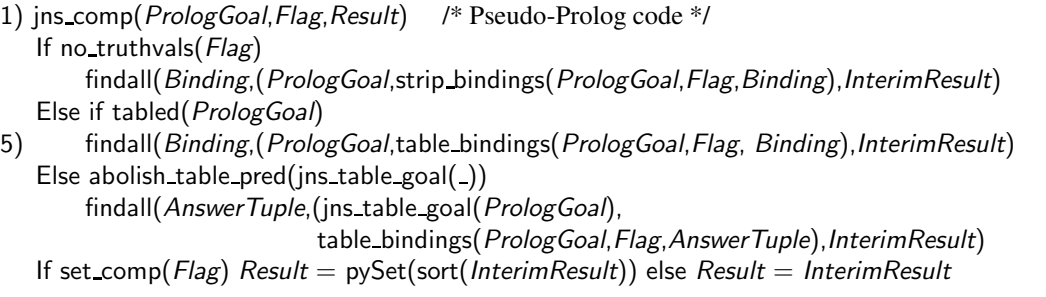

Figure 4: Pseudo-Prolog code for jns comp()

If truth values are to be returned along with the answer bindings, tabled calls may need to be used to retrieve undefined results. If PrologGoal isn't a tabled predicate, the findall calls PrologGoal through the tabled meta-call jns\_table\_goal/1, otherwise PrologGoal can be called directly. In lines 5 and 7 the findall first calls PrologGoal and then backtracks through the completed table using the predicate get residual/2 which binds PrologGoal with each answer substitution  $\theta$  and returns the answer's delay list. Answer bindings are taken from  $P_{\text{rologGoal}} \theta$  as in the non-tabled case. The answer tuple is constructed from these bindings along with either a numeric truth value or the delay list of the answer. If set comprehension is required, the list of tuples is sorted and then clothed in  $pySet/1$  which signals to the translation that a set is to be returned to Python.

# <span id="page-9-2"></span>4 Performance

Initially, *Janus* was coded using the Python ctypes package, which did not provide adequate performance, so Python's lowest level C-API was used instead. Table 1 shows the average times for both intraand inter-language calls.[18](#page-9-0) As an aside, for standard Prolog benchmarks the performance of XSB is neither the fastest nor the slowest of the Prologs listed in Section [1.](#page-0-4)

Table 1 compares the time within and between each language. The first row shows the time per iteration of a simple loop that calls a function or predicate to decrement a counter. The second row calls the haversine function, <sup>[19](#page-9-1)</sup> a small function that makes multiple trigonometric and exponentiation calls. The third row tests creation of 20 element lists, via list comprehension based on a set of 20 elements in Python and findall/3 calling a predicate in XSB. From these timings, XSB is generally faster than native Python, except for list comprehension/findall: this is likely due to the difference between calling a predicate and reading a list from a set. Table 1 also shows that for Python calling XSB, while there is an overhead for inter-language calls, this overhead is still small: many hundreds of thousands of roundtrip Prolog/Python calls can be made per second. Even for the small haversine function, Prolog calling Python is only about 3x slower than a Python-only loop.

Python calling XSB is slower than XSB calling Python. For the first two rows, timings are reported for jns  $qdet()$  (the timings for jns  $cmd()$  are nearly the same). The third row uses jns  $comp()$  with

<span id="page-9-0"></span><sup>&</sup>lt;sup>18</sup>All benchmarks were run within a VM on a server with an AMD EPYC 7542 32-Core Processor running Ubuntu 20.04, using Python 3.9.16 and the repo version of XSB of February, 2023, available at xsb.sourceforge.net. The smallest time over three runs was taken for each benchmark, but since these tests were done on a shared server all times should be regarded as approximate. Benchmark tests used in this paper are available from the XSB repo version under xsbtests/python\_tests.

<span id="page-9-1"></span><sup>&</sup>lt;sup>19</sup>https://en.wikipedia.org/wiki/Haversine\_formula

|             | XSB Only | Python Only   XSB/Python |                | Python/XSB   |
|-------------|----------|--------------------------|----------------|--------------|
| Simple Loop | $30$ ns  | 78 ns                    | $1.98 \mu s$   | 79 us        |
| Haversine   | $675$ ns | $1.5 \,\mu s$            | $5.07 \,\mu s$ | $81 \,\mu s$ |
| List Comp.  | 92 µs    | 586 ns                   | 5.69 $\mu$ s   | 584 $\mu$ s  |

<span id="page-10-1"></span>Table 1: Timings of Intra- and Inter-languaage Calls

its default values, which incurs an overhead due to need to use findall/3, to return only the bindings of calls, as described in the previous section. Surprisingly, tests that set truth vals=None did not run significantly faster than the default. Nonetheless, even the slowest timing in Table [4](#page-9-2) is still fairly fast, supporting thousands of round trips calls per second.

The timings in Table [4](#page-9-2) transferred small amounts of data between the languages. To illustrate the performance of bi-translation, Table [4](#page-10-1) shows the transfer time per element of tuples, lists, sets and dictionaries of varying sizes, each of which consisted only of integers. For these tests, XSB called the Python function

```
def bitranslate(X):
   return(X)
```
so that Table [4](#page-10-1) represents the average of times to translate a data structure from Prolog to Python and from Python to Prolog. Because XSB allows a maximum arity of 64K for predicates, the last two columns for tuples were not tested. While there was unavoidable variance in the timings, Translation times for sets and dictionaries, which in Python are based on hash tables, are sometimes higher than for lists and tuples. Nonetheless, the cost of per-element transfer is always small.

|       | 10 elts | 100 elts | $1000$ elts | 10000 elts | 100000 elts | 1000000 elts |
|-------|---------|----------|-------------|------------|-------------|--------------|
| Tuple | 30      | 28.9     | 36.1        | 48.7       | ∗           | $\ast$       |
| List  | 53.8    | 54.3     | 73.4        | 58.4       | 77.8        | 73.5         |
| Set   | 109     | 104      | 78.1        | 85.5       | 62.0        | 86.1         |
| Dict. | 113     | 40       | 221         | 58.5       | 90.5        | 72.5         |

Table 2: Per-element round-trip transfer cost for data structures of increasing size. All times in ns.

Python's garbage collection works by maintaining reference counts to each object: only when an object's reference count is 0 can the object be safely abolished and its space reclaimed. Because of *Janus*' use of bi-translation, it does not create persistent references to Python objects, except when a Python object reference is returned to Prolog, for use in e.g., pydot/4. Otherwise, the bi-translation code of *Janus* is able to execute without causing a memory leak due to stray references. This has been verified by tests of jns\_cmd(), jns\_qdet() and jns\_comp() where the heap analysis toolset guppy.heapy<sup>[20](#page-10-2)</sup> was used to check for uncollected Python objects.

# <span id="page-10-0"></span>5 Libraries

To support the use of *Janus* in applications, we have steadily built a library of *Janus* interfaces to Python packages. The XSB distribution includes interfaces to Elsasticsearch<sup>[21](#page-10-3)</sup>, Faiss (Facebook AI Similarity

<sup>20</sup>https://pypi.org/project/guppy3

<span id="page-10-3"></span><span id="page-10-2"></span><sup>21</sup>https://www.elastic.co

Search)<sup>[22](#page-11-0)</sup> fastText word vectors ([\[5\]](#page-13-7)), the GIS library Geopy<sup>[23](#page-11-1)</sup>, Google Maps<sup>[24](#page-11-2)</sup>, Google Translate<sup>[25](#page-11-3)</sup>, RDFlib (for hdt, jsonld, ntriples, nquads, and turtle) $^{26}$  $^{26}$  $^{26}$ , shapely (an interface to GIS files) $^{27},$  $^{27},$  $^{27},$  $SpaCy^{28}$  $SpaCy^{28}$  $SpaCy^{28}$ , Wikidata-hdt<sup>[29](#page-11-7)</sup>, Wikidata Integrator<sup>[30](#page-11-8)</sup> and others.

Because of the mapping of data structures between Python and Prolog, some of these interfaces need not be large. For instance, the jns elastic library contains predicates to create and search Elasticsearch indices in various ways. Because the Python interface to Elasticsearch relies on sending and receiving JSON structures over a simple REST interface, much Elasticsearch functionality can be called directly using pyfunc/[3,4] or pydot/4. As an example, given a Python connection conn, searching an Elasticsearch index ind via a search condition bdy (represented as a Python dictionary) can be done via the Python statement

>>> result = conn.search(index=ind, body=bdy)

For a Prolog connection reference Conn, index atom Ind and Prolog dictionary term Bdy, the analogous statement is quite similar:

pydot(Conn.search(),[index=Ind, body=Bdy],Result)

Indeed, a few of the *Janus* libraries are little more than starting examples showing how common calls to a Python package are formed in *Janus*.

**Case Study of a Library: jns spacy.** Some *Janus* libraries, such as jns spacy, implement useful Prolog functionality on top of the basic Prolog-Python interface. SpaCy is a widely used Python tool that exploits neural language models to analyze text via tools such as dependency parses, named entity recognition, relation extraction, and sentence or span vectors based on Roberta ([\[9\]](#page-13-9)) or other transformermodels.

To use jns spacy, a SpaCy model is first loaded via the Prolog convenience predicate:

?- load\_model(en\_core\_web\_trf).

which loads SpaCy's English transformer model. Multiple models can be loaded when text from more than one language must be analyzed. Once a model is loaded, analytics commands can be called:

?- proc\_string(en\_core\_web\_trf,'She was the youngest of the two daughters of a most affectionate, indulgent father; and had, in consequence of her sister's marriage, been mistress of his house from a very early period.',Doc)

The above command uses en\_core\_web\_trf to analyze the atom in the second argument, returning a Python object reference Doc to the SpaCy result. Text files can be analyzed in a similar manner. At this stage, either the Doc object can be queried directly, or the object's dependency graph can be asserted into Prolog via

?- token\_assert(Doc).

The Prolog form of the dependency graph has binary relations connecting nodes of the form

token\_info(Index,Text,Lemma,Pos,Tag,Dep,EntType)

 $^{22}$ https://engineering.fb.com/2017/03/29/data-infrastructure

<span id="page-11-0"></span><sup>23</sup>https://geopy.readthedocs.io/en/stable

<span id="page-11-1"></span><sup>24</sup>https://developers.google.com/maps

<span id="page-11-2"></span><sup>25</sup>https://cloud.google.com/translate

<span id="page-11-3"></span> $^{26}\mathrm{https://rdflib.readthedocs.io/en/stable}$ 

<span id="page-11-4"></span> $^{27}$ https://shapely.readthedocs.io/en/stable/manual.html

<span id="page-11-5"></span> $^{28}$ https://spacy.io

<span id="page-11-6"></span><sup>29</sup>https://www.rdfhdt.org/datasets

<span id="page-11-8"></span><span id="page-11-7"></span> $^{30}\mathrm{https://github.com/Sulab/WikidataIntegrator}$ 

Such a node contains in order: the character offset of the token within the string, the token itself, the lemma of the token (the base form of a verb or singular form or a noun), the token's part of speech, the fine-grained part of speech, the tokens relation with it's parent in the dependency graph, and the entity type if any, for a span containing the token.

A highly simplified example gives a taste of how Prolog can exploit the above interface to better use the results of neural models. Here, a Prolog rule infers a spatial proximity relation from the span information in the dependency graph:

```
trigger_relation(class(proximity),Span,rel(SibSpan,ChildSpan),[spatial]):-
    dg_subord_conj(Span,SibSpan,ChildSpan),
    span_EREid(SibSpan,physical),
    span_EREid(ChildSpan,physical).
```
The rule infers spatial proximity between entities (here represented as entity textual spans) Span and ChildSpan. The rule infers proximity if (i) Span has a dependency graph sibling SibSpan that is a physical entity (e.g., person, place, object); and (ii) SibSpan is the head of a subordinating conjunction to another entity ChildSpan. Both entities are required to be of the class physical by span EREid/2 which checks the classes of relation and event ids as well as entity ids. Other clauses (not shown) represent the different forms of a subordinating conjunctions using the Prolog form of the SpaCy dependency graph.

The above rule is a simplified example of actual rules used in an textual analytic application assessing how changing information affected the behavior of human agents. In our work, we use rule-based reasoning as a complement to neural models for neural extraction and annotation (e.g. SpaCy). Neural models are the standard for entity and relation extraction, but their results are often noisy, especially if they were trained on data different than the run-time domain. Accordingly rules like the above are useful to refine the meaning of neural models, to map a model trained on one ontology to a different ontology, to disambiguate the results of relation extraction (perhaps using defeasibility), and to assign the extraction a useful likelihood.  $31$  While we have not done so, similar rules could also be used for weak supervision of neural models using data labeling, as in the Snorkel framework.<sup>[32](#page-12-1)</sup>

# 6 Discussion

As described in a companion paper ([\[1\]](#page-13-6)), while *Janus* is still new, it has formed an essential basis for several commercial and institutional applications using XSB Prolog; it has also formed the basis for several commercial applications using LVM Prolog. The largest of the XSB applications involved reasoning over a large scale knowledge graph  $(\mathcal{O}(10^8)$  edges) of entities, relations and events created by analyzing thousands of documents, images and videos. In this applications, XSB both performed reasoning, and orchestrated the integration of various Python tools, such as SpaCY and FastText, along with external KBs (e.g. Wikidata) accessed via Python. Orchestration was also a feature of a commercial research project in which Ergo, ([\[6\]](#page-13-10) a system based on XSB, orchestrated and reasoned about natural language analysis and geo-spatial data; as well as a feature of a separate commercial research project on visual query answering. While these applications used Prolog calling Python, a more recent project used Python bindings to the Robot Operating System  $(ROS)^{33}$  $(ROS)^{33}$  $(ROS)^{33}$  to call XSB to perform situational assessment reasoning for an

 $31$ The direct use of certainty measures from many neural models is unreliable, since the softmax layer of neural models may artificially reduce the entropy of its output distribution.

<span id="page-12-0"></span> $32$ https://snorkel.ai/

<span id="page-12-2"></span><span id="page-12-1"></span><sup>33</sup>https://www.ros.org

autonomous agent.

This small flurry of applications is no coincidence. Prolog's reasoning power and scalability has advanced over the last two decades: Prolog systems now include high-quality finite-domain and numerical constraint systems, event-action rules, defeasible logics based on the well-founded semantics with priorities and integrity constraints, and probabilistic and T-norm based reasoning. Yet one may argue that the application of these reasoning methods has been throttled by a lack of data. Most Prolog systems provide interfaces to relational databases, but few interface to the current generation of no-SQL databases such as Elasticsearch or MongoDB, or to systems like Faiss or Annoy that store high-dimensional numerical knowledge vectors. Most Prolog systems can be called by a language like C or Java, but it is not always easy to leverage these interfaces to embed Prologs in frameworks like ROS. Indeed, the types of data that applications need and the types of frameworks that applications use is constantly changing. The ability to read any new form of data or fit into any new framework is only possible for the most heavily used languages like Java, C#, Javascript and Python. However, the use of the *Janus* framework has allowed two Prologs to view Python as a term-server for nearly any kind of data, and for Python to view Prolog as a reasoning mechanism working over its standard data types.

Acknowledgements The authors would like to thank Michael Kifer for huge help with *Janus* configuration, David Warren for porting the Prolog to Python bridge to Windows, Muthukumar Suresh who contributed code used in the Prolog to Python bridge, and Paulo Moura who answered numerous questions about different Prologs.

### <span id="page-13-6"></span>References

- [1] Carl Andersen & Theresa Swift (2023): *The Janus System: Combining Prolog and Python in Applications*. In: Prolog - The Next <sup>50</sup> Years, Springer, doi:[10.1007/978-3-031-35254-6\\_8](https://doi.org/10.1007/978-3-031-35254-6_8). ISBN 978-3-031-35253- 9.
- <span id="page-13-5"></span>[2] M. Calejo (2004): *Interprolog: Towards a Declrative Embedding of Logic Programming in Java*. In: JELIA, Springer-Verlag, pp. 714–717, doi:[10.1007/978-3-540-30227-8\\_64](https://doi.org/10.1007/978-3-540-30227-8_64).
- <span id="page-13-0"></span>[3] M. Carlsson & P. Mildner (2012): *SICStus Prolog – the first 25 years*. Theory and Practice of Logic Programming 12(1-2), pp. 35–66, doi:[10.48550/arXiv.1011.5640](https://doi.org/10.48550/arXiv.1011.5640).
- <span id="page-13-3"></span>[4] D. Diaz, S. Abreu & P. Codognet (2012): *On the implementation of GNU Prolog*. Theory and Practice of Logic Programming 12(1-2), pp. 253–282, doi:[10.48550/arXiv.1012.2496](https://doi.org/10.48550/arXiv.1012.2496).
- <span id="page-13-7"></span>[5] E. Grave, P. Bojanowski, P. Gupta, A. Joulin & T. Mikolov (2018): *Learning Word Vectors for 157 Languages*. In: ICLRE. Available at <https://aclanthology.org/L18-1550>.
- <span id="page-13-10"></span>[6] B. Grosof, M. Kifer, T. Swift, P. Fodor & J. Bloomfield (2023): *Ergo: A Quest for Declarativity in Logic Programming*. In: Prolog - The Next <sup>50</sup> Years, Springer, doi:[10.1007/978-3-031-35254-6\\_18](https://doi.org/10.1007/978-3-031-35254-6_18). ISBN 978-3-031-35253-9.
- <span id="page-13-1"></span>[7] M. V. Hermenegildo, F. Bueno, M. Carro, P. López-Garciá, E. Mera, F. Morales & G. Puebla (2012): *An Overview of Ciao and its Design Philosophy*. Theory and Practice of Logic Programming 12(1-2), pp. 219– 252, doi:[10.48550/arXiv.1102.5497](https://doi.org/10.48550/arXiv.1102.5497).
- <span id="page-13-4"></span>[8] ISO working group JTC1/SC22 (1995): *Prolog International Standard ISO-IEC 13211-1*. Technical Report, International Standards Organization.
- <span id="page-13-9"></span>[9] Y. Liu, M. Ott, N. Goyal, J. Du, M. Joshi, D. Chen, O. Levy, M.Lewis, L. Zettlemoyer & V. Stoyanov (2019): *RoBERTa: A Robustly Optimized BERT Pretraining Approach*. CoRR abs/1907.11692, doi:[10.](https://doi.org/10.48550/arXiv.1907.11692) [48550/arXiv.1907.11692](https://doi.org/10.48550/arXiv.1907.11692).
- <span id="page-13-8"></span><span id="page-13-2"></span>[10] Paulo Moura (2022): *The Logtalk Handbook*, Release 3.61.0 edition.
- [11] V. Santos Costa, L. Damas & R. Rocha (2012): *The YAP Prolog System*. Theory and Practice of Logic Programming 12(1-2), pp. 5–34, doi:[10.48550/arXiv.1102.3896](https://doi.org/10.48550/arXiv.1102.3896).
- <span id="page-14-2"></span><span id="page-14-0"></span>[12] J. Schimpf & K. Shen (2012): *ECLiPSe – From LP to CLP*. Theory and Practice of Logic Programming 12(1-2), pp. 127–156, doi:[10.48550/arXiv.1012.4240](https://doi.org/10.48550/arXiv.1012.4240).
- <span id="page-14-4"></span>[13] T. Swift & D.S. Warren (2012): *XSB: Extending the Power of Prolog using Tabling*. Theory and Practice of Logic Programming 12(1-2), pp. 157–187, doi:[10.48550/arXiv.1012.5123](https://doi.org/10.48550/arXiv.1012.5123).
- <span id="page-14-6"></span>[14] P. Tarau (2021): *Natlog: a Lightweight Logic Programming Language with a Neuro-symbolic Touch*. In: ICLP, doi:[10.48550/arXiv.2109.08291](https://doi.org/10.48550/arXiv.2109.08291).
- <span id="page-14-1"></span>[15] Jan Wielemaker, T. Schrijvers, M. Triska & T. Lager (2012): *SWI-Prolog*. Theory and Practice of Logic Programming 12(1-2), pp. 67–96, doi:[10.48550/arXiv.0711.0917](https://doi.org/10.48550/arXiv.0711.0917).
- <span id="page-14-3"></span>[16] N. Zhou, H. Kjellerstrand & J. Fruhman (2015): *Constraint Solving and Planning with Picat*. Springer Briefs in Intelligent Systens, doi:[10.1007/978-3-319-25883-6](https://doi.org/10.1007/978-3-319-25883-6).
- <span id="page-14-5"></span>[17] N.F. Zhou (2012): *The Language Features and Architecture of B-Prolog*. Theory and Practice of Logic Programming 12(1-2), pp. 189–218, doi:[10.48550/arXiv.1103.0812](https://doi.org/10.48550/arXiv.1103.0812).